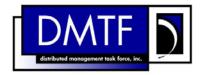

**Document Number: DSP0818** 

1

2

4

3

Date: 2009-07-29

Version: 1.0.0

# **DHCP Client Profile SM CLP Command Mapping** 5 **Specification**

7 **Document Type: Specification** 

8 **Document Status: DMTF Standard** 

**Document Language: E** 9

11 Copyright Notice

- 12 Copyright © 2006, 2009 Distributed Management Task Force, Inc. (DMTF). All rights reserved.
- 13 DMTF is a not-for-profit association of industry members dedicated to promoting enterprise and systems
- 14 management and interoperability. Members and non-members may reproduce DMTF specifications and
- documents, provided that correct attribution is given. As DMTF specifications may be revised from time to
- time, the particular version and release date should always be noted.
- 17 Implementation of certain elements of this standard or proposed standard may be subject to third party
- 18 patent rights, including provisional patent rights (herein "patent rights"). DMTF makes no representations
- 19 to users of the standard as to the existence of such rights, and is not responsible to recognize, disclose,
- 20 or identify any or all such third party patent right, owners or claimants, nor for any incomplete or
- 21 inaccurate identification or disclosure of such rights, owners or claimants. DMTF shall have no liability to
- any party, in any manner or circumstance, under any legal theory whatsoever, for failure to recognize,
- disclose, or identify any such third party patent rights, or for such party's reliance on the standard or
- 24 incorporation thereof in its product, protocols or testing procedures. DMTF shall have no liability to any
- party implementing such standard, whether such implementation is foreseeable or not, nor to any patent
- owner or claimant, and shall have no liability or responsibility for costs or losses incurred if a standard is
- 27 withdrawn or modified after publication, and shall be indemnified and held harmless by any party
- implementing the standard from any and all claims of infringement by a patent owner for such
- 29 implementations.
- 30 For information about patents held by third-parties which have notified the DMTF that, in their opinion,
- 31 such patent may relate to or impact implementations of DMTF standards, visit
- 32 http://www.dmtf.org/about/policies/disclosures.php.

# CONTENTS

| 34       | Foreword       |                      |                                                                                                    |    |  |  |
|----------|----------------|----------------------|----------------------------------------------------------------------------------------------------|----|--|--|
| 35       | 5 Introduction |                      |                                                                                                    |    |  |  |
| 36       | 1 Scope        |                      |                                                                                                    |    |  |  |
| 37       | 2              | Normative References |                                                                                                    |    |  |  |
| 38       |                | 2.1                  | Approved References                                                                                                    | 7  |  |  |
| 39       |                | 2.2                  | Other References                                                                                                    | 7  |  |  |
| 40       | 3              | Term                 | s and Definitions                                                                                                    | 7  |  |  |
| 41       | 4              | Syml                 | ools and Abbreviated Terms                                                                                                   | 8  |  |  |
| 42       | 5              | Recip                | Des                                                                                                    | 9  |  |  |
| 43       | 6              | Mapp                 | pings                                                                                                    | 9  |  |  |
| 44       |                | 6.1                  | ČIM_DHCPCapabilities                                                                                                    |    |  |  |
| 45       |                | 6.2                  | CIM_DHCPSettingData                                                                                                    | 11 |  |  |
| 46       |                | 6.3                  | CIM_DHCPProtocolEndpoint                                                                                                    |    |  |  |
| 47       |                | 6.4                  | CIM_ElementCapabilities                                                                                                    |    |  |  |
| 48       |                | 6.5                  | CIM_ElementSettingData                                                                                                    |    |  |  |
| 49<br>50 |                | 6.6<br>6.7           | CIM_HostedAccessPointCIM RemoteAccessAvailableToElement                                                                      |    |  |  |
| 51       |                | 6.8                  | CIM_RemoteServiceAccessPoint                                                                                                 |    |  |  |
| 52       |                | 6.9                  | CIM_SAPSAPDependency                                                                                                    |    |  |  |
| 53       | ANN            |                      | (informative) Change Log                                                                                                    |    |  |  |
| 54       | 7              |                      |                                                                                                    |    |  |  |
| 55       | Tal            | oles                 |                                                                                                    |    |  |  |
| 56       | Tabl           | e 1 –                | Command Verb Requirements for CIM_DHCPCapabilities                                                                           | 10 |  |  |
| 57       | Tabl           | e 2 –                | Command Verb Requirements for CIM_DHCPSettingData                                                                            | 12 |  |  |
| 58       | Tabl           | le 3 –               | Command Verb Requirements for CIM_DHCPProtocolEndpoint                                                                       | 14 |  |  |
| 59       | Tabl           | le 4 –               | Command Verb Requirements for CIM_ElementCapabilities                                                                        | 17 |  |  |
| 60       | Tabl           | le 5 –               | Command Verb Requirements for CIM_ElementSettingData                                                                         | 19 |  |  |
| 61       |                |                      | Command Verb Requirements for CIM_HostedAccessPoint                                                                          |    |  |  |
| 62       | Tabi           |                      |                                                                                                    |    |  |  |
|          |                |                      | Command Verb Requirements for CIM RemoteAccessAvailableToElement                                                             |    |  |  |
| 63       | Tabl           | le 7 –               | Command Verb Requirements for CIM_RemoteAccessAvailableToElement                                                             | 25 |  |  |
| 63<br>64 | Tabl<br>Tabl   | le 7 –<br>le 8 –     | Command Verb Requirements for CIM_RemoteAccessAvailableToElement  Command Verb Requirements for CIM_RemoteServiceAccessPoint | 25 |  |  |

| 67       | Foreword                                                                                                    |
|----------|----------------------------------------------------------------------------------------------------|
| 68<br>69 | The DHCP Client Profile SM CLP Command Mapping Specification (DSP0818) was prepared by the Server Management Working Group.   |
| 70       | Conventions                                                                                                    |
| 71<br>72 | The pseudo code conventions utilized in this document are the Recipe Conventions as defined in SNIA SMI-S 1.1.0, Section 7.6. |
| 73       | Acknowledgements                                                                                                    |
| 74<br>75 | The authors wish to acknowledge the following participants from the DMTF Server Management Working Group:                     |
| 76       | Editor:                                                                                                    |
| 77       | Aaron Merkin – IBM                                                                                                    |
| 78       | Contributors:                                                                                                    |
| 79       | Jon Hass – Dell                                                                                                    |
| 80       | Khachatur Papanyan – Dell                                                                                                    |
| 81       | Enoch Suen – Dell                                                                                                    |
| 82       | Jeff Hilland – HP                                                                                                    |
| 83       | Christina Shaw – HP                                                                                                    |
| 84       | Aaron Merkin – IBM                                                                                                    |
| 85       | Perry Vincent – Intel                                                                                                    |
| 86       | John Leung – Intel                                                                                                    |
| 87       |                                                                                                    |

| 88                   | Introduction                                                                                                    |
|----------------------|----------------------------------------------------------------------------------------------------|
| 89<br>90<br>91<br>92 | This document defines the SM CLP mapping for CIM elements described in the <u>DHCP Client Profile</u> . The information in this specification, combined with <u>SM CLP-to-CIM Common Mapping Specification V1.0</u> ( <u>DSP0216</u> ), is intended to be sufficient to implement SM CLP commands relevant to the classes, properties and methods described in the <u>DHCP Client Profile</u> using CIM operations. |
| 93<br>94             | The target audience for this specification is implementers of the SM CLP support for the <u>DHCP Client Profile</u> .                                                                                                    |
| 95                   |                                                                                                    |

125

conditions are met

# 96 DHCP Client Profile SM CLP Command Mapping 97 Specification

| 98                | 1 Scope                                                                                                    |
|-------------------|----------------------------------------------------------------------------------------------------|
| 99<br>100         | This specification contains the requirements for an implementation of the SM CLP to provide access to and implement the behaviors of, the <u>DHCP Client Profile</u> .                                                                                     |
| 101               | 2 Normative References                                                                                                    |
| 102<br>103<br>104 | The following referenced documents are indispensable for the application of this document. For dated references, only the edition cited applies. For undated references, the latest edition of the referenced document (including any amendments) applies. |
| 105               | 2.1 Approved References                                                                                                    |
| 106<br>107        | DMTF DSP0216, SM CLP-to-CIM Common Mapping Specification 1.0, <a href="http://www.dmtf.org/standards/published_documents/DSP0216_1.0.pdf">http://www.dmtf.org/standards/published_documents/DSP0216_1.0.pdf</a>                                            |
| 108<br>109        | DMTF DSP1037, DHCP Client Profile 1.0,<br>http://www.dmtf.org/standards/published_documents/DSP1037_1.0.pdf                                                                                                    |
| 110<br>111        | SNIA, Storage Management Initiative Specification (SMI-S) 1.1.0, November 2005, <a href="http://www.snia.org/tech">http://www.snia.org/tech</a> activities/standards/curr standards/smi/                                                                   |
| 112               | 2.2 Other References                                                                                                    |
| 113               | ISO/IEC Directives, Part 2, Rules for the structure and drafting of International Standards                                                                                                    |
| 114               | 3 Terms and Definitions                                                                                                    |
| 115               | For the purposes of this document, the following terms and definitions apply.                                                                                                    |
| 116<br>117<br>118 | <ul><li>3.1</li><li>can</li><li>used for statements of possibility and capability, whether material, physical, or causal</li></ul>                                                                                                    |
| 119               | 3.2                                                                                                    |
| 120<br>121        | cannot used for statements of possibility and capability, whether material, physical or causal                                                                                                    |
| 122<br>123        | 3.3 conditional                                                                                                    |

indicates requirements to be followed strictly in order to conform to the document when the specified

- 126 **3.4**
- 127 mandatory
- 128 indicates requirements to be followed strictly in order to conform to the document and from which no
- 129 deviation is permitted
- 130 **3.5**
- 131 **may**
- indicates a course of action permissible within the limits of the document
- 133 **3.6**
- 134 need not
- indicates a course of action permissible within the limits of the document
- 136 **3.7**
- 137 optional
- indicates a course of action permissible within the limits of the document
- 139 **3.8**
- 140 **shall**
- 141 indicates requirements to be followed strictly in order to conform to the document and from which no
- 142 deviation is permitted
- 143 **3.9**
- 144 shall not
- 145 indicates requirements to be followed strictly in order to conform to the document and from which no
- 146 deviation is permitted
- 147 **3.10**
- 148 should
- 149 indicates that among several possibilities, one is recommended as particularly suitable, without
- mentioning or excluding others, or that a certain course of action is preferred but not necessarily required
- 151 **3.11**
- 152 **should not**
- 153 indicates that a certain possibility or course of action is deprecated but not prohibited
- 154 **3.12**
- 155 unspecified
- 156 indicates that this profile does not define any constraints for the referenced CIM element or operation

# 4 Symbols and Abbreviated Terms

- The following symbols and abbreviations are used in this document.
- 159 **4.1**

- 160 **CIM**
- 161 Common Information Model
- 162 **4.2**
- 163 **CLP**
- 164 Common Information Model

- 165 **4.3**
- 166 **DMTF**
- 167 Distributed Management Task Force
- 168 **4.4**
- 169 **IETF**
- 170 Internet Engineering Task Force
- 171 **4.5**
- 172 **RFC**
- 173 Request for Comment
- 174 **4.6**
- 175 **SM**
- 176 Server Management
- 177 **4.7**
- 178 **SMI-S**
- 179 Storage Management Initiative Specification
- 180 **4.8**
- 181 **SNIA**
- 182 Storage Networking Industry Association

### 183 **5 Recipes**

- The following is a list of the common recipes used by the mappings in this specification. For a definition of each recipe, see *SM CLP-to-CIM Common Mapping Specification 1.0* (DSP0216).
- 186 smStartRSC()
- smStopRSC()
- smResetRSC()
- 189 smShowInstance()
- smShowInstances()
- smSetInstance()
- smShowAssociationInstances()
- smShowAssociationInstance()
- 194 This mapping does not define any recipes for local reuse.

## 6 Mappings

195

199

- 196 The following sections detail the mapping of CLP verbs to CIM Operations for each CIM class defined in
- the DHCP Client Profile. Requirements specified here related to support for a CLP verb for a particular
- 198 class are solely within the context of this profile.

### 6.1 CIM\_DHCPCapabilities

200 The cd and help verbs shall supported as described in <u>DSP0216</u>.

Table 1 lists each SM CLP verb, the required level of support for the verb in conjunction with instances of the target class, and when appropriate, a cross-reference to the section detailing the mapping for the verb 202 203 and target. Table 1 is for informational purposes only; in case of a conflict between this table and 204 requirements detailed in the following sections, the text detailed in the following sections supersedes the 205 information in Table 1.

Table 1 – Command Verb Requirements for CIM DHCPCapabilities

| Command Verb | Requirement   | Comments   |
|--------------|---------------|------------|
| Create       | Not supported |            |
| Delete       | Not supported |            |
| Dump         | Not supported |            |
| Load         | Not supported |            |
| Reset        | Not supported |            |
| Set          | Not supported |            |
| Show         | Shall         | See 6.1.2. |
| Start        | Not supported |            |
| Stop         | Not supported |            |

207 No mapping is defined for the following verbs for the specified target: create, delete, dump, load, 208 reset, set, start, and stop.

#### 6.1.1 Ordering of Results 209

- When results are returned for multiple instances of CIM DHCPCapabilities, implementations shall utilize 210 211 the following algorithm to produce the natural (that is, default) ordering.
- 212 Results for CIM DHCPCapabilities are unordered; therefore, no algorithm is defined.

#### 213 6.1.2 Show

201

206

- 214 The show verb is used to display information about instances of CIM\_DHCPCapabilities. Implementations
- 215 shall support the use of the show verb with CIM DHCPCapabilities.

#### 216 6.1.2.1 Show Command Form for Single Instance

217 This command form is used when the show verb applies to a single instance of CIM DHCPCapabilities.

#### 218 **6.1.2.1.1 Command Form**

219 show <CIM\_DHCPCapabilities single instance>

#### 220 6.1.2.1.2 CIM Requirements

- See CIM DHCPCapabilities in the "CIM Elements" section of the DHCP Client Profile for the list of 221
- 222 mandatory properties.

#### 6.1.2.1.3 Behavior Requirements 223

#### 224 6.1.2.1.3.1 Preconditions

225 #all is true if the "-all" option was specified with the command; otherwise, #all is false.

#### 226 **6.1.2.1.3.2** Pseudo Code

```
$\text{instance} = \text{CIM_DHCPCapabilities single instance} $$
$\text{#propertylist[] = null;} $$
$if (false == #all) $$
$\text{{}} $$
$\text{#propertylist[] = {\fall mandatory non-key properties};} $$
$232 $$
$\text{&smShowInstance($instance.getObjectPath(), #propertylist[]);} $$
$\text{&smEnd;}$$
$$
$\text{$\text{csmEnd;}}$$
$$
$\text{$\text{$\text{csmEnd;}}$}$
$$
$\text{$\text{$\text{csmEnd;}}$}$
$$
$\text{$\text{$\text{csmEnd;}}$}$
$$
$\text{$\text{$\text{csmEnd;}}$}$
$$
$\text{$\text{$\text{$\text{csmEnd;}}$}}$
$$
$$
$\text{$\text{$\text{$\text{csmEnd;}}$}}$
$$
$$
$\text{$\text{$\text{csmEnd;}}$}$
$$
$\text{$\text{$\text{csmEnd;}}$}$
$$
$\text{$\text{$\text{csmEnd;}}$}$
$$
$\text{$\text{$\text{csmEnd;}}$}$
$$
$\text{$\text{$\text{csmEnd;}}$}$
$$
$\text{$\text{$\text{csmEnd;}}$}$
$$
$\text{$\text{$\text{csmEnd;}}$}$
$$
$\text{$\text{$\text{$\text{csmEnd;}}$}}$
$$
$\text{$\text{$\text{csmEnd;}}$}$
$$
$\text{$\text{$\text{csmEnd;}}$}$
$$
$\text{$\text{$\text{csmEnd;}}$}$
$$
$\text{$\text{$\text{csmEnd;}}$}$
$$
```

#### 235 **6.1.2.2 Show Command Form for Multiple Instances**

- This command form is used when the show verb applies to multiple instances of CIM\_DHCPCapabilities.
- 237 This command form corresponds to UFsT-based selection within a capabilities collection.

#### 238 **6.1.2.2.1 Command Form**

239 show <CIM\_DHCPCapabilities multiple instances>

#### 240 **6.1.2.2.2 CIM Requirements**

- 241 See CIM\_DHCPCapabilities in the "CIM Elements" section of the DHCP Client Profile for the list of
- 242 mandatory properties.

#### 243 6.1.2.2.3 Behavior Requirements

#### 244 6.1.2.2.3.1 Preconditions

- 245 \$containerInstance contains the instance of CIM ConcreteCollection for which contained
- 246 CIM Capabilities instances are displayed. CIM Capabilities instances are addressed via the aggregating
- 247 instance of CIM\_ConcreteCollection
- #all is true if the "-all" option was specified with the command; otherwise, #all is false.

#### 249 **6.1.2.2.3.2** Pseudo Code

#### 6.2 CIM\_DHCPSettingData

- 259 The cd and help verbs shall be supported as described in DSP0216.
- 260 Table 2 lists each SM CLP verb, the required level of support for the verb in conjunction with the target
- class, and when appropriate, a cross-reference to the section detailing the mapping for the verb and
- target. Table 2 is for informational purposes only; in case of a conflict between Table 2 and requirements
- detailed in the following sections, the text detailed in the following sections supersedes the information in
- 264 Table 2.

#### Table 2 - Command Verb Requirements for CIM\_DHCPSettingData

| Command Verb | Requirement   | Comments   |
|--------------|---------------|------------|
| Create       | Not supported |            |
| Delete       | Not supported |            |
| Dump         | Not supported |            |
| Load         | Not supported |            |
| Reset        | Not supported |            |
| Set          | Not supported |            |
| Show         | Shall         | See 6.2.2. |
| Start        | Not supported |            |
| Stop         | Not supported |            |

- No mappings are defined for the following verbs for the specified target: create, delete, dump, load, reset, set, start, and stop.
- 268 6.2.1 Ordering of Results
- When results are returned for multiple instances of CIM\_DHCPSettingData, implementations shall utilize the following algorithm to produce the natural (that is, default) ordering.
- Results for CIM DHCPSettingData are unordered; therefore, no algorithm is defined.
- 272 **6.2.2 Show**
- 273 The show verb is used to display information about instances of CIM\_DHCPSettingData.
- 274 Implementations shall support the use of the show verb with CIM USBRedirectionService.
- 275 **6.2.2.1 Show Command Form for Single Instance**
- 276 This command form is used when the show verb applies to a single instance of CIM\_DHCPSettingData.
- 277 **6.2.2.1.1 Command Form**
- 278 show <CIM\_DHCPSettingData single instance>
- 279 **6.2.2.1.2 CIM Requirements**
- See CIM\_DHCPSettingData in the "CIM Elements" section of the <u>DHCP Client Profile</u> for the list of mandatory properties.
- 282 6.2.2.1.3 Behavior Requirements
- 283 6.2.2.1.3.1 Preconditions
- 284 #all is true if the "-all" option was specified with the command; otherwise, #all is false.

#### 285 **6.2.2.1.3.2 Pseudo Code**

#### 294 **6.2.2.2 Show Command Form for Multiple Instances**

- This command form is used when the show verb applies to multiple instances of CIM\_DHCPSettingData.
- 296 This command form corresponds to UFsT-based selection within a scoping system.

#### 297 **6.2.2.2.1 Command Form**

298 show <CIM\_DHCPSettingData multiple instances>

#### 299 **6.2.2.2.2 CIM Requirements**

- 300 See CIM\_DHCPSettingData in the "CIM Elements" section of the <u>DHCP Client Profile</u> for the list of
- 301 mandatory properties.

### 302 6.2.2.2.3 Behavior Requirements

#### 303 **6.2.2.2.3.1 Preconditions**

- \$containerInstance represents the instance of CIM\_IPAssignmentSettingData for which related CIM\_DHCPSettingData instances are displayed.
- 306 #all is true if the "-all" option was specified with the command; otherwise, #all is false.

#### 307 **6.2.2.2.3.2** Pseudo Code

### 6.3 CIM\_DHCPProtocolEndpoint

- 317 The cd and help verbs shall be supported as described in DSP0216.
- 318 Table 3 lists each SM CLP verb, the required level of support for the verb in conjunction with the target
- 319 class, and when appropriate, a cross-reference to the section detailing the mapping for the verb and
- target. Table 3 is for informational purposes only; in case of a conflict between Table 3 and requirements
- detailed in the following sections, the text detailed in the following sections supersedes the information in
- 322 Table 3.

#### Table 3 – Command Verb Requirements for CIM\_DHCPProtocolEndpoint

| Command Verb | Requirement   | Comments   |
|--------------|---------------|------------|
| Create       | Not supported |            |
| Delete       | Not supported |            |
| Dump         | Not supported |            |
| Load         | Not supported |            |
| Reset        | Not supported |            |
| Set          | May           | See 6.3.2. |
| Show         | Shall         | See 6.3.3. |
| Start        | Not supported |            |
| Stop         | Not supported |            |

No mappings are defined for the following verbs for the specified target: create, delete, dump, load, reset, start, and stop.

### 326 6.3.1 Ordering of Results

- When results are returned for multiple instances of CIM\_DHCPProtocolEndpoint, implementations shall utilize the following algorithm to produce the natural (that is, default) ordering.
- Results for CIM DHCPProtocolEndpoint are unordered; therefore, no algorithm is defined.

#### 330 **6.3.2 Set**

344

323

- 331 The set verb is used to modify descriptive properties of the CIM\_DHCPProtocolEndpoint instance.
- 332 Implementations may support the use of the set verb with CIM\_DHCPProtocolEndpoint.

#### 333 6.3.2.1 General Usage of Set for a Single Property

- This command form corresponds to the general usage of the set verb to modify a single property of a target instance. This is the most common case.
- 336 The requirement for supporting modification of a property using this command form shall be equivalent to
- the requirement for supporting modification of the property using the ModifyInstance operation as defined
- 338 in the DHCP Client Profile.

#### 339 **6.3.2.1.1 Command Form**

#### 341 **6.3.2.1.2 CIM Requirements**

See CIM\_DHCPProtocolEndpoint in the "CIM Elements" section of the <u>DHCP Client Profile</u> for the list of any modifiable properties.

#### 6.3.2.1.3 Behavior Requirements

#### 350 6.3.2.2 General Usage of Set for Multiple Properties

- 351 This command form corresponds to the general usage of the set verb to modify multiple properties of a
- 352 target instance where there is not an explicit relationship between the properties. This is the most
- 353 common case.
- 354 The requirement for supporting modification of a property using this command form shall be equivalent to
- 355 the requirement for supporting modification of the property using the ModifyInstance operation as defined
- 356 in the DHCP Client Profile.

#### 357 **6.3.2.2.1 Command Form**

358 set <CIM\_DHCPProtocolEndpoint multiple objects> cpropertyname1>=cpropertynamen>=cpropertyvaluen>

#### 360 **6.3.2.2.2 CIM Requirements**

See CIM\_DHCPProtocolEndpoint in the "CIM Elements" section of the <u>DHCP Client Profile</u> for the list of mandatory properties.

#### 6.3.2.2.3 Behavior Requirements

```
364
      $instance=<CIM_DHCPProtocolEndpoint multiple objects>
365
      #propertyNames[] = {cpropertyname>};
366
          for #i < n
367
368
             #propertyNames[#i] = cpropertname#i>
369
             #propertyValues[#i] = cpropertyvalue#i>
370
371
      &smSetInstance($instance, #propertyNames[], #propertyValues[]);
372
      &smEnd;
```

#### 373 **6.3.3 Show**

363

- 374 The show verb is used to display information about instances of CIM DHCPProtocolEndpoint.
- 375 Implementations shall support the use of the show verb with CIM\_DHCPProtocolEndpoint.

#### 376 6.3.3.1 Show Command Form for Single Instance

- 377 This command form is used when the show verb applies to a single instance of
- 378 CIM DHCPProtocolEndpoint.

#### 379 **6.3.3.1.1 Command Form**

380 show <CIM DHCPProtocolEndpoint single instance>

#### 381 **6.3.3.1.2 CIM** Requirements

- See CIM\_DHCPProtocolEndpoint in the "CIM Elements" section of the <u>DHCP Client Profile</u> for the list of
- 383 mandatory properties.

### 384 6.3.3.1.3 Behavior Requirements

#### 385 **6.3.3.1.3.1 Preconditions**

386 #all is true if the "-all" option was specified with the command; otherwise, #all is false.

#### 6.3.3.1.3.2 Pseudo Code

#### 396 **6.3.3.2 Show Command Form for Multiple Instances**

- 397 This command form is used when the show verb applies to multiple instances of
- 398 CIM\_DHCPProtocolEndpoint. This command form corresponds to UFsT-based selection within a scoping
- 399 system.

387

#### 400 **6.3.3.2.1 Command Form**

401 show <CIM\_DHCPProtocolEndpoint multiple instances>

#### 402 **6.3.3.2.2 CIM Requirements**

- See CIM\_DHCPProtocolEndpoint in the "CIM Elements" section of the <u>DHCP Client Profile</u> for the list of
- 404 mandatory properties.

#### 405 6.3.3.2.3 Behavior Requirements

#### 406 **6.3.3.2.3.1 Preconditions**

- 407 \$containerInstance contains the instance of CIM\_ComputerSystem for which scoped
- 408 CIM DHCPProtocolEndpoint instances are displayed. The DHCP Client Profile requires that the
- 409 CIM\_DHCPProtocolEndpoint instance be associated with its scoping system via an instance of the
- 410 CIM HostedAccessPoint association.
- 411 #all is true if the "-all" option was specified with the command; otherwise, #all is false.

#### 412 **6.3.3.2.3.2 Pseudo Code**

### 421 6.4 CIM\_ElementCapabilities

- The cd and help verbs shall be supported as described in <u>DSP0216</u>.
- 423 Table 4 lists each SM CLP verb, the required level of support for the verb in conjunction with the target
- 424 class, and when appropriate, a cross-reference to the section detailing the mapping for the verb and
- 425 target. Table 4 is for informational purposes only; in case of a conflict between Table 4 and requirements
- detailed in the following sections, the text detailed in the following sections supersedes the information in
- 427 Table 4.

428

#### Table 4 – Command Verb Requirements for CIM\_ElementCapabilities

| Command Verb | Requirement   | Comments   |
|--------------|---------------|------------|
| Create       | Not supported |            |
| Delete       | Not supported |            |
| Dump         | Not supported |            |
| Load         | Not supported |            |
| Reset        | Not supported |            |
| Set          | Not supported |            |
| Show         | Shall         | See 6.4.2. |
| Start        | Not supported |            |
| Stop         | Not supported |            |

- No mappings are defined for the following verbs for the specified target: create, delete, dump, load,
- 430 reset, set, start, and stop.

#### 431 **6.4.1 Ordering of Results**

- When results are returned for multiple instances of CIM\_ElementCapabilities, implementations shall
- 433 utilize the following algorithm to produce the natural (that is, default) ordering.
- Results for CIM ElementCapabilities are unordered: therefore, no algorithm is defined.

#### 435 **6.4.2 Show**

- 436 The show verb is used to display information about instances of CIM\_ElementCapabilities.
- 437 Implementations shall support the use of the show verb with CIM\_ElementCapabilities.

#### 438 6.4.2.1 Show Command Form for Multiple Instances – CIM\_DHCPCapabilities Reference

- This command form is used when the show verb applies to multiple instances. This command form
- 440 corresponds to a show command issued against instances of CIM ElementCapabilities where only one
- reference is specified and the reference is to an instance of CIM DHCPCapabilities.

#### 442 **6.4.2.1.1** Command Form

443 show <CIM ElementCapabilities multiple instances>

#### 444 **6.4.2.1.2 CIM Requirements**

- 445 See CIM\_ElementCapabilities in the "CIM Elements" section of the DHCP Client Profile for the list of
- 446 mandatory properties.

- 447 6.4.2.1.3 Behavior Requirements
- 448 **6.4.2.1.3.1 Preconditions**
- 449 \$instance contains the instance of CIM\_DHCPCapabilities which is referenced by
- 450 CIM\_ElementCapabilities.
- 451 **6.4.2.1.3.2 Pseudo Code**
- 452 &smShowAssociationInstances ( "CIM\_ElementCapabilities", \$instance.getObjectPath() );
- 453 &smEnd;
- 454 6.4.2.2 Show Command Form for Single Instance CIM\_DHCPProtocolEndpoint Reference
- This command form is used when the show verb applies to a single instance. This command form
- 456 corresponds to a show command issued against instances of CIM\_ElementCapabilities where the
- 457 reference specified is to an instance of CIM DHCPProtocolEndpoint. An instance of
- 458 CIM\_DHCPProtocolEndpoiint is referenced by exactly one instance of CIM\_ElementCapabilities;
- 459 therefore, a single instance will be returned.
- 460 **6.4.2.2.1 Command Form**
- 461 show <CIM\_ElementCapabilities single instance>
- 462 **6.4.2.2.2 CIM Requirements**
- 463 See CIM\_ElementCapabilities in the "CIM Elements" section of the <u>DHCP Client Profile</u> for the list of
- 464 mandatory properties.
- 465 6.4.2.2.3 Behavior Requirements
- 466 **6.4.2.2.3.1 Preconditions**
- 467 \$instance represents the instance of CIM DHCPProtocolEndpoint, which is referenced by
- 468 CIM\_ElementCapabilities.
- 469 **6.4.2.2.3.2** Pseudo Code
- &smShowAssociationInstances ( "CIM\_ElementCapabilities", \$instance.getObjectPath() );
- 471 &smEnd;
- 472 6.4.2.3 Show Command Form for Single Instance Both References
- 473 This command form is used when the show verb applies to a single instance. This command form
- 474 corresponds to a show command issued against instances of CIM\_ElementCapabilities where both
- 475 references are specified; therefore, the desired instance is unambiguously identified.
- 476 **6.4.2.3.1 Command Form**
- 477 show <CIM\_ElementCapabilities single instance>
- 478 **6.4.2.3.2 CIM Requirements**
- 479 See CIM\_ElementCapabilities in the "CIM Elements" section of the DHCP Client Profile for the list of
- 480 mandatory properties.

#### 481 6.4.2.3.3 Behavior Requirements

#### 482 **6.4.2.3.3.1 Preconditions**

- 483 \$instanceA contains the instance of CIM\_DHCPCapabilities which is referenced by
- 484 CIM ElementCapabilities.
- 485 \$instanceB contains the instance of CIM\_DHCPProtocolEndpoint which is referenced by
- 486 CIM\_ElementCapabilities.

#### 487 **6.4.2.3.3.2** Pseudo Code

### 6.5 CIM\_ElementSettingData

- The cd and help verbs shall be supported as described in <u>DSP0216</u>.
- Table 5 lists each SM CLP verb, the required level of support for the verb in conjunction with the target class, and when appropriate, a cross-reference to the section detailing the mapping for the verb and
- target. Table 5 is for informational purposes only; in case of a conflict between Table 5 and requirements
- detailed in the following sections, the text detailed in the following sections supersedes the information in
- 497 Table 5.

491

498

#### Table 5 – Command Verb Requirements for CIM\_ElementSettingData

| Command Verb | Requirement   | Comments   |
|--------------|---------------|------------|
| Create       | Not supported |            |
| Delete       | Not supported |            |
| Dump         | Not supported |            |
| Load         | Not supported |            |
| Reset        | Not supported |            |
| Set          | Not supported |            |
| Show         | Shall         | See 6.5.2. |
| Start        | Not supported |            |
| Stop         | Not supported |            |

No mappings are defined for the following verbs for the specified target: create, delete, dump, load, reset, set, start, and stop.

### 501 **6.5.1 Ordering of Results**

- When results are returned for multiple instances of CIM\_ElementSettingData, implementations shall utilize the following algorithm to produce the natural (that is, default) ordering.
- Results for CIM\_ElementSettingData are unordered; therefore, no algorithm is defined.

#### 505 **6.5.2 Show**

- 506 The show verb is used to display information about instances of CIM\_ElementSettingData.
- 507 Implementations shall support the use of the show verb with CIM\_ElementSettingData.

#### 508 6.5.2.1 Show Command Form for Multiple Instances – CIM\_DHCPProtocolEndpoint Reference

- This command form is used when the show verb applies to multiple instances. This command form
- 510 corresponds to a show command issued against instances of CIM\_ElementSettingData where only one
- reference is specified and the reference is to an instance of CIM\_DHCPProtocolEndpoint.

#### 512 **6.5.2.1.1 Command Form**

513 show <CIM\_ElementSettingData multiple instances>

#### 514 **6.5.2.1.2 CIM Requirements**

- 515 See CIM\_ElementSettingData in the "CIM Elements" section of the <u>DHCP Client Profile</u> for the list of
- 516 mandatory properties.

#### 517 6.5.2.1.3 Behavior Requirements

#### 518 **6.5.2.1.3.1 Preconditions**

- 519 \$instance contains the instance of CIM\_DHCPProtocolEndpoint which is referenced by
- 520 CIM\_ElementSettingData.
- 521 #all is true if the "-all" option was specified with the command; otherwise, #all is false.

#### 522 **6.5.2.1.3.2** Pseudo Code

```
#propertylist[] = null;

fi (#all == false)

{

    #propertylist[] = { "IsCurrent" };

}

**SemShowAssociationInstances ( "CIM_ElementSettingData", $instance.getObjectPath(),

#propertylist[] );

**&smEnd;
```

#### 6.5.2.2 Show Command Form for Multiple Instances – CIM\_DHCPSettingData Reference

- This command form is used when the show verb applies to multiple instances. This command form
- 533 corresponds to a show command issued against instances of CIM ElementSettingData where only one
- reference is specified and the reference is to an instance of CIM\_DHCPSettingData.

#### 535 **6.5.2.2.1 Command Form**

536 show <CIM\_ElementSettingData multiple instances>

#### 537 **6.5.2.2.2 CIM Requirements**

- 538 See CIM\_ElementSettingData in the "CIM Elements" section of the <u>DHCP Client Profile</u> for the list of
- 539 mandatory properties.

#### 540 6.5.2.2.3 Behavior Requirements

#### 541 **6.5.2.2.3.1 Preconditions**

- 542 \$instance contains the instance of CIM\_DHCPSettingData which is referenced by
- 543 CIM\_ElementSettingData.
- #all is true if the "-all" option was specified with the command; otherwise, #all is false.

#### 545 **6.5.2.2.3.2** Pseudo Code

#### 554 6.5.2.3 Show Command Form for Single Instance – Both References

- 555 This command form is used when the show verb applies to a single instance. This command form
- 556 corresponds to a show command issued against instances of CIM\_ElementSettingData where both
- references are specified; therefore, the desired instance is unambiguously identified.

#### 558 **6.5.2.3.1 Command Form**

559 show <CIM\_ElementSettingData single instance>

#### 560 **6.5.2.3.2 CIM Requirements**

- 561 See CIM\_ElementSettingData in the "CIM Elements" section of the <u>DHCP Client Profile</u> for the list of
- 562 mandatory properties.

#### 563 **6.5.2.3.3 Behavior Requirements**

#### 564 **6.5.2.3.3.1 Preconditions**

- 565 \$instanceA contains the instance of CIM\_DHCPProtocolEndpoint which is referenced by
- 566 CIM\_ElementSettingData.
- \$instanceB contains the instance of CIM\_DHCPSettingData which is referenced by
- 568 CIM\_ElementSettingData.
- #all is true if the "-all" option was specified with the command; otherwise, #all is false.

#### 570 **6.5.2.3.3.2** Pseudo Code

#### 6.6 CIM HostedAccessPoint

580 The cd and help verbs shall be supported as described in DSP0216.

581 Table 6 lists each SM CLP verb, the required level of support for the verb in conjunction with the target

class, and when appropriate, a cross-reference to the section detailing the mapping for the verb and 582

target. Table 6 is for informational purposes only: in case of a conflict between Table 6 and requirements 583 584

detailed in the following sections, the text detailed in the following sections supersedes the information in

585 Table 6.

579

586

589

592

#### Table 6 - Command Verb Requirements for CIM HostedAccessPoint

| Command Verb | Requirement   | Comments   |
|--------------|---------------|------------|
| Create       | Not supported |            |
| Delete       | Not supported |            |
| Dump         | Not supported |            |
| Load         | Not supported |            |
| Reset        | Not supported |            |
| Set          | Not supported |            |
| Show         | Shall         | See 6.6.2. |
| Start        | Not supported |            |
| Stop         | Not supported |            |

587 No mappings are defined for the following verbs for the specified target: create, delete, dump, load, 588 reset, set, start, and stop.

### 6.6.1 Ordering of Results

- 590 When results are returned for multiple instances of CIM HostedAccessPoint, implementations shall utilize 591 the following algorithm to produce the natural (that is, default) ordering.
  - Results for CIM\_HostedAccessPoint are unordered; therefore, no algorithm is defined.

#### 6.6.2 Show 593

- 594 The show verb is used to display information about instances of CIM\_HostedAccessPoint.
- Implementations shall support the use of the show verb with CIM HostedAccessPoint. 595

#### 596 6.6.2.1 Show Command Form for Multiple Instances – CIM ComputerSystem Reference

- 597 This command form is used when the show verb applies to multiple instances. This command form
- corresponds to a show command issued against instances of CIM HostedAccessPoint where only one 598
- reference is specified and the reference is to an instance of CIM ComputerSystem. 599

#### 600 6.6.2.1.1 Command Form

601 show <CIM\_HostedAccessPoint multiple instances>

#### 602 6.6.2.1.2 CIM Requirements

603 See CIM\_HostedAccessPoint in the "CIM Elements" section of the DHCP Client Profile for the list of 604 mandatory properties.

| 605                             | 6.6.2.1.3 Behavior Requirements                                                                                                    |
|---------------------------------|----------------------------------------------------------------------------------------------------|
| 606                             | 6.6.2.1.3.1 Preconditions                                                                                                    |
| 607<br>608                      | \$instance contains the instance of CIM_ComputerSystem which is referenced by CIM_HostedAccessPoint.                                                                                                    |
| 609                             | 6.6.2.1.3.2 Pseudo Code                                                                                                    |
| 610<br>611                      | &smShowAssociationInstances ( "CIM_HostedAccessPoint", \$instance.getObjectPath() ); &smEnd                                                                                                    |
| 612                             | 6.6.2.2 Show Command Form for Single Instance – CIM_DHCPProtocolEndpoint Reference                                                                                                    |
| 613<br>614<br>615<br>616<br>617 | This command form is used when the show verb applies to a single instance. This command form corresponds to a show command issued against instances of CIM_HostedAccessPoint where the reference specified is to an instance of CIM_DHCPProtocolEndpoint. An instance of CIM_DHCPProtocolEndpoint is referenced by exactly one instance of CIM_HostedAccessPoint; therefore, a single instance will be returned. |
| 618                             | 6.6.2.2.1 Command Form                                                                                                    |
| 619                             | show <cim_hostedaccesspoint instance="" single=""></cim_hostedaccesspoint>                                                                                                    |
| 620                             | 6.6.2.2.2 CIM Requirements                                                                                                    |
| 621<br>622                      | See CIM_HostedAccessPoint in the "CIM Elements" section of the <u>DHCP Client Profile</u> for the list of mandatory properties.                                                                                                    |
| 623                             | 6.6.2.2.3 Behavior Requirements                                                                                                    |
| 624                             | 6.6.2.2.3.1 Preconditions                                                                                                    |
| 625<br>626                      | \$instance contains the instance of CIM_DHCPProtocolEndpoint which is referenced by CIM_HostedAccessPoint.                                                                                                    |
| 627                             | 6.6.2.2.3.2 Pseudo Code                                                                                                    |
| 628<br>629                      | &smShowAssociationInstances ( "CIM_HostedAccessPoint", \$instance.getObjectPath() ); &smEnd                                                                                                    |
| 630                             | 6.6.2.3 Show Command Form for Single Instance – CIM_RemoteServiceAccessPoint Reference                                                                                                    |
| 631<br>632<br>633<br>634<br>635 | This command form is used when the show verb applies to a single instance. This command form corresponds to a show command issued against CIM_HostedAccessPoint where the reference specified is to an instance of CIM_RemoteServiceAccessPoint. An instance of CIM_RemoteServiceAccessPoint is referenced by exactly one instance of CIM_HostedAccessPoint; therefore, a single instance will be returned.      |

#### 636 **6.6.2.3.1 Command Form**

show <CIM\_HostedAccessPoint single instance>

### 638 **6.6.2.3.2 CIM Requirements**

See CIM\_HostedAccessPoint in the "CIM Elements" section of the <u>DHCP Client Profile</u> for the list of mandatory properties.

- 641 6.6.2.3.3 Behavior Requirements
- 642 **6.6.2.3.3.1 Preconditions**
- \$\instance contains the instance of CIM\_RemoteServiceAccessPoint which is referenced by
- 644 CIM HostedAccessPoint.
- 645 6.6.2.3.3.2 Pseudo Code
- 646 &smShowAssociationInstances ( "CIM\_HostedAccessPoint", \$instance.getObjectPath() );
- 647 &smEnd;
- 648 6.6.2.4 Show Command Form for Single Instance Both References (DHCPProtocolEndpoint)
- This command form is used when the show verb applies to a single instance. This command form
- 650 corresponds to a show command issued against instances of CIM\_HostedAccessPoint where both
- references are specified; therefore, the desired instance is unambiguously identified.
- 652 **6.6.2.4.1 Command Form**
- 653 show <CIM\_HostedAccessPoint single instance>
- 654 **6.6.2.4.2 CIM Requirements**
- 655 See CIM\_HostedAccessPoint in the "CIM Elements" section of the DHCP Client Profile for the list of
- 656 mandatory properties.
- 657 6.6.2.4.3 Behavior Requirements
- 658 **6.6.2.4.3.1 Preconditions**
- \$instanceA contains the instance of CIM\_ComputerSystem which is referenced by
- 660 CIM HostedAccessPoint.
- \$instanceB contains the instance of CIM\_DHCPProtocolEndpoint which is referenced by
- 662 CIM HostedAccessPoint.
- 663 **6.6.2.4.3.2 Pseudo Code**
- &smShowAssociationInstance ( "CIM\_HostedAccessPoint", \$instanceA.getObjectPath(),
- \$instanceB.getObjectPath());
- 666 &smEnd;

# 667 6.6.2.5 Show Command Form for Single Instance – Both References (RemoteServiceAccessPoint)

- This command form is used when the show verb applies to a single instance. This command form
- 670 corresponds to a show command issued against instances of CIM\_HostedAccessPoint where both
- references are specified; therefore, the desired instance is unambiguously identified.
- 672 **6.6.2.5.1 Command Form**
- 673 show <CIM\_HostedAccessPoint single instance>
- 674 **6.6.2.5.2 CIM Requirements**
- 675 See CIM\_HostedAccessPoint in the "CIM Elements" section of the DHCP Client Profile for the list of
- 676 mandatory properties.

#### 677 6.6.2.5.3 Behavior Requirements

#### 678 **6.6.2.5.3.1 Preconditions**

- 679 \$instanceA contains the instance of CIM\_ComputerSystem which is referenced by
- 680 CIM HostedAccessPoint.
- 681 \$instanceB contains the instance of CIM\_RemoteServiceAccessPoint which is referenced by
- 682 CIM\_HostedAccessPoint.

687

694

700

701

#### 683 **6.6.2.5.3.2 Pseudo Code**

### 6.7 CIM RemoteAccessAvailableToElement

The cd and help verbs shall be supported as described in <u>DSP0216</u>.

Table 7 lists each SM CLP verb, the required level of support for the verb in conjunction with the target class, and when appropriate, a cross-reference to the section detailing the mapping for the verb and target. Table 7 is for informational purposes only; in case of a conflict between Table 7 and requirements detailed in the following sections, the text detailed in the following sections supersedes the information in Table 7.

Table 7 – Command Verb Requirements for CIM\_RemoteAccessAvailableToElement

| Command Verb | Requirement   | Comments   |
|--------------|---------------|------------|
| Create       | Not supported |            |
| Delete       | Not supported |            |
| Dump         | Not supported |            |
| Load         | Not supported |            |
| Reset        | Not supported |            |
| Set          | Not supported |            |
| Show         | Shall         | See 6.7.2. |
| Start        | Not supported |            |
| Stop         | Not supported |            |

No mappings are defined for the following verbs for the specified target: create, delete, dump, load, reset, set, start, and stop.

### 697 **6.7.1 Ordering of Results**

When results are returned for multiple instances of CIM\_RemoteAccessAvailableToElement, implementations shall utilize the following algorithm to produce the natural (that is, default) ordering.

 Results for CIM\_RemoteAccessAvailableToElement are unordered; therefore, no algorithm is defined.

#### 702 **6.7.2 Show**

- 703 The show verb is used to display information about instances of CIM\_RemoteAccessAvailableToElement.
- 704 Implementations shall support the use of the show verb with CIM\_RemoteAccessAvailableToElement.

# 705 6.7.2.1 Show Command Form for Multiple Instances – CIM\_RemoteServiceAccessPoint Reference

- 707 This command form is used when the show verb applies to multiple instances. This command form
- 708 corresponds to a show command issued against instances of CIM RemoteAccessAvailableToElement
- 709 where only one reference is specified and the reference is to an instance of
- 710 CIM RemoteServiceAccessPoint.

#### 711 **6.7.2.1.1 Command Form**

- 712 show <CIM\_RemoteAccessAvailableToElement multiple instances>
- 713 **6.7.2.1.2 CIM Requirements**
- 714 See CIM RemoteAccessAvailableToElement in the "CIM Elements" section of the DHCP Client Profile for
- 715 the list of mandatory properties.
- 716 **6.7.2.1.3 Behavior Requirements**
- 717 **6.7.2.1.3.1 Preconditions**
- 718 \$instance contains the instance of CIM\_RemoteServiceAccessPoint which is referenced by
- 719 CIM RemoteAccessAvailableToElement.
- There is only a single property and it is always returned.
- 721 **6.7.2.1.3.2** Pseudo Code

```
722  &smShowAssociationInstances ( "CIM_RemoteAccessAvailableToElement",
723  $instance.getObjectPath(), null );
724  &smEnd;
```

#### 725 6.7.2.2 Show Command Form for Multiple Instances – CIM DHCPProtocolEndpoint Reference

- 726 This command form is used when the show verb applies to multiple instances. This command form
- 727 corresponds to a show command issued against instances of CIM\_RemoteAccessAvailableToElement
- 728 where the reference specified is to an instance of CIM\_DHCPProtocolEndpoint. The <u>DHCP Client Profile</u>
- 729 allows the implementation to model the DHCP servers discovered by the client in addition to the DHCP
- 730 Service that actually provides the configuration; therefore, it is possible for there to be multiple
- 731 CIM\_RemoteAccessAvailableToElement associations that reference the CIM\_DHCPProtocolEndpoint
- 732 instance.
- 733 **6.7.2.2.1 Command Form**
- 734 show <CIM\_RemoteAccessAvailableToElement multiple instances>
- **6.7.2.2.2 CIM Requirements**
- 736 See CIM RemoteAccessAvailableToElement in the "CIM Elements" section of the DHCP Client Profile for
- 737 the list of mandatory properties.

#### 738 6.7.2.2.3 Behavior Requirements

- 739 **6.7.2.2.3.1 Preconditions**
- 740 \$instance contains the instance of CIM\_DHCPProtocolEndpoint which is referenced by
- 741 CIM\_RemoteAccessAvailableToElement.
- There is only a single property and it is always returned.
- 743 **6.7.2.2.3.2 Pseudo Code**

#### 747 6.7.2.3 Show Command Form for Single Instance – Both References

- 748 This command form is used when the show verb applies to a single instance. This command form
- 749 corresponds to a show command issued against instances of CIM\_RemoteAccessAvailableToElement
- where both references are specified; therefore, the desired instance is unambiguously identified.
- 751 **6.7.2.3.1 Command Form**
- 752 show <CIM\_RemoteAccessAvailableToElement single instance>
- **6.7.2.3.2 CIM Requirements**
- 754 See CIM\_RemoteAccessAvailableToElement in the "CIM Elements" section of the <u>DHCP Client Profile</u> for
- 755 the list of mandatory properties.
- 756 6.7.2.3.3 Behavior Requirements
- 757 **6.7.2.3.3.1 Preconditions**
- 758 \$instanceA represents the referenced instance of CIM RemoteServiceAccessPoint which is referenced
- 759 by CIM RemoteAccessAvailableToElement.
- 760 \$instanceB represents the referenced instance of CIM DHCPProtocolEndpoint which is referenced by
- 761 CIM RemoteAccessAvailableToElement.
- There is only a single property and it is always returned.
- 763 **6.7.2.3.3.2** Pseudo Code

#### 767 6.8 CIM RemoteServiceAccessPoint

- The cd and help verbs shall be supported as described in DSP0216.
- 769 Table 8 lists each SM CLP verb, the required level of support for the verb in conjunction with the target
- 770 class, and when appropriate, a cross-reference to the section detailing the mapping for the verb and
- target. Table 8 is for informational purposes only; in case of a conflict between Table 8 and requirements
- detailed in the following sections, the text detailed in the following sections supersedes the information in
- 773 Table 8.

#### Table 8 – Command Verb Requirements for CIM\_RemoteServiceAccessPoint

| Command Verb         | Requirement   | Comments   |
|----------------------|---------------|------------|
| Create               | Not supported |            |
| Delete Not supported |               |            |
| Dump                 | Not supported |            |
| Load                 | Not supported |            |
| Reset                | Not supported |            |
| Set                  | May           | See 6.8.2. |
| Show                 | Shall         | See 6.8.3. |
| Start                | Not supported |            |
| Stop                 | Not supported |            |

No mappings are defined for the following verbs for the specified target: create, delete, dump, load, reset, start, and stop.

#### 777 6.8.1 Ordering of Results

- 778 When results are returned for multiple instances of CIM\_RemoteServiceAccessPoint, implementations 779 shall utilize the following algorithm to produce the natural (that is, default) ordering.
- 780 Results for CIM RemoteServiceAccessPoint are unordered; therefore, no algorithm is defined.

#### 781 **6.8.2 Set**

795

774

- The set verb is used to modify descriptive properties of the CIM\_RemoteServiceAccessPoint instance.
- 783 Implementations may support the use of the set verb with CIM\_RemoteServiceAccessPoint.

#### 784 6.8.2.1 General Usage of Set for a Single Property

- This command form corresponds to the general usage of the set verb to modify a single property of a target instance. This is the most common case.
- The requirement for supporting modification of a property using this command form shall be equivalent to the requirement for supporting modification of the property using the ModifyInstance operation as defined
- 789 in the DHCP Client Profile.

#### 790 **6.8.2.1.1 Command Form**

### 792 **6.8.2.1.2 CIM Requirements**

See CIM\_RemoteServiceAccessPoint in the "CIM Elements" section of the <u>DHCP Client Profile</u> for the list of modifiable properties.

#### 6.8.2.1.3 Behavior Requirements

```
$\finstance=<CIM_RemoteServiceAccessPoint single object>

#propertyNames[] = {<propertyname>};

#propertyValues[] = {<propertyvalue>};

$\finstance(\frac{\frac{\fr
```

#### 801 6.8.2.2 General Usage of Set for Multiple Properties

- This command form corresponds to the general usage of the set verb to modify multiple properties of a
- 803 target instance where there is not an explicit relationship between the properties. This is the most
- 804 common case.
- The requirement for supporting modification of a property using this command form shall be equivalent to
- the requirement for supporting modification of the property using the ModifyInstance operation as defined
- in the DHCP Client Profile.

#### 808 **6.8.2.2.1 Command Form**

809 set <CIM\_RemoteServiceAccessPoint multiple objects> cpropertyname1>=cpropertyvalue1>

#### 811 **6.8.2.2.2 CIM Requirements**

- See CIM\_RemoteServiceAccessPoint in the "CIM Elements" section of the <u>DHCP Client Profile</u> for the list
- 813 of modifiable properties.

#### 814 6.8.2.2.3 Behavior Requirements

```
815
      $instance=<CIM_RemoteServiceAccessPoint multiple objects>
816
          #propertyNames[] = {cpropertyname>};
817
          for #i < n
818
819
             #propertyNames[#i] = cpropertname#i>
820
             #propertyValues[#i] = cpropertyvalue#i>
821
          }
822
      &smSetInstance($instance, #propertyNames[], #propertyValues[]);
823
      &smEnd;
```

#### 824 **6.8.3 Show**

- 825 The show verb is used to display information about instances of CIM\_RemoteServiceAccessPoint.
- 826 Implementations shall support the use of the show verb with CIM RemoteServiceAccessPoint.

#### 827 6.8.3.1 Show Command Form for Single Instance

- 828 This command form is used when the show verb applies to a single instance of
- 829 CIM\_RemoteServiceAccessPoint.
- 830 **6.8.3.1.1 Command Form**
- 831 show <CIM\_RemoteServiceAccessPoint single instance>

#### 832 **6.8.3.1.2 CIM Requirements**

- 833 See CIM\_RemoteServiceAccessPoint in the "CIM Elements" section of the <u>DHCP Client Profile</u> for the list
- 834 of mandatory properties.
- 835 6.8.3.1.3 Behavior Requirements
- 836 **6.8.3.1.3.1 Preconditions**
- 837 #all is true if the "-all" option was specified with the command; otherwise, #all is false.

#### 6.8.3.1.3.2 Pseudo Code

#### 6.8.3.2 Show Command Form for Multiple Instances

- This command form is used when the show verb applies to multiple instances of
- 849 CIM\_RemoteServiceAccessPoint. This command form corresponds to UFsT-based selection within a
- 850 scoping system.

838

847

#### 851 **6.8.3.2.1 Command Form**

852 show <CIM\_RemoteServiceAccessPoint multiple instances>

#### 853 **6.8.3.2.2 CIM Requirements**

- See CIM\_RemoteServiceAccessPoint in the "CIM Elements" section of the <u>DHCP Client Profile</u> for the list of mandatory properties.
- 856 6.8.3.2.3 Behavior Requirements

#### 857 **6.8.3.2.3.1 Preconditions**

- 858 \$containerInstance contains the instance of CIM\_ComputerSystem for which scoped
- 859 CIM RemoteServiceAccessPoint instances are displayed. The DHCP Client Profile requires that the
- 860 CIM\_RemoteServiceAccessPoint instance be associated with its scoping system via an instance of the
- 861 CIM HostedAccessPoint association.
- 862 #all is true if the "-all" option was specified with the command; otherwise, #all is false.

#### 863 **6.8.3.2.3.2 Pseudo Code**

### 6.9 CIM\_SAPSAPDependency

- The cd and help verbs shall be supported as described in <u>DSP0216</u>.
- Table 9 lists each SM CLP verb, the required level of support for the verb in conjunction with the target
- 875 class, and when appropriate, a cross-reference to the section detailing the mapping for the verb and
- target. Table 9 is for informational purposes only; in case of a conflict between Table 9 and requirements
- detailed in the following sections, the text detailed in the following sections supersedes the information in

878 Table 9.

872

879

882

885

#### Table 9 – Command Verb Requirements for CIM\_SAPSAPDependency

| Command Verb | Requirement   | Comments   |
|--------------|---------------|------------|
| Create       | Not supported |            |
| Delete       | Not supported |            |
| Dump         | Not supported |            |
| Load         | Not supported |            |
| Reset        | Not supported |            |
| Set          | Not supported |            |
| Show         | Shall         | See 6.9.2. |
| Start        | Not supported |            |
| Stop         | Not supported |            |

No mappings are defined for the following verbs for the specified target: create, delete, dump, load, reset, set, start, and stop.

#### 6.9.1 Ordering of Results

- When results are returned for multiple instances of CIM\_SAPSAPDependency, implementations shall utilize the following algorithm to produce the natural (that is, default) ordering.
  - Results for CIM SAPSAPDependency are unordered; therefore, no algorithm is defined.

#### 886 **6.9.2 Show**

- The show verb is used to display information about instances of CIM\_SAPSAPDependency.
- 888 Implementations shall support the use of the show verb with CIM\_SAPSAPDependency.

#### 889 6.9.2.1 Show Command Form for Single Instance – CIM IPProtocolEndpoint Reference

- 890 This command form is used when the show verb applies to a single instance. This command form
- 891 corresponds to a show command issued against instances of CIM SAPSAPDependency where only one
- 892 reference is specified and the reference is to an instance of CIM IPProtocolEndpoint.

#### 893 **6.9.2.1.1 Command Form**

894 show <CIM SAPSAPDependency single instance>

#### 895 **6.9.2.1.2 CIM Requirements**

See CIM\_SAPSAPDependency in the "CIM Elements" section of the <u>DHCP Client Profile</u> for the list of mandatory properties.

- 898 6.9.2.1.3 Behavior Requirements 899 6.9.2.1.3.1 Preconditions 900 \$instance represents the instance of CIM\_IPProtocolEndpoint, which is referenced by 901 CIM SAPSAPDependency. 902 6.9.2.1.3.2 Pseudo Code 903 &smShowAssociationInstances ("CIM\_SAPSAPDependency", \$instance.getObjectPath()); 904 &smEnd; 905 6.9.2.2 Show Command Form for Single Instance – CIM\_DHCPProtocolEndpoint Reference 906 This command form is used when the show verb applies to a single instance. This command form 907 corresponds to a show command issued against instances of CIM\_SAPSAPDependency where the 908 reference specified is to an instance of CIM DHCPProtocolEndpoint. An instance of CIM DHCPProtocolEndpoiint is referenced by exactly one instance of CIM SAPSAPDependency: 909 therefore, a single instance will be returned. 910 911 6.9.2.2.1 Command Form 912 show <CIM\_SAPSAPDependency single instance> 913 6.9.2.2.2 CIM Requirements 914 See CIM\_SAPSAPDependency in the "CIM Elements" section of the <u>DHCP Client Profile</u> for the list of 915 mandatory properties. 6.9.2.2.3 Behavior Requirements 916 917 6.9.2.2.3.1 Preconditions \$instance represents the instance of CIM DHCPProtocolEndpoint, which is referenced by 918 919 CIM SAPSAPDependency. 920 6.9.2.2.3.2 Pseudo Code 921 &smShowAssociationInstances ("CIM\_SAPSAPDependency", \$instance.getObjectPath()); 922 &smEnd; 923 6.9.2.3 Show Command Form for Single Instance – Both References 924 This command form is used when the show verb applies to a single instance. This command form corresponds to a show command issued against instances of CIM SAPSAPDependency where both 925 926 references are specified; therefore, the desired instance is unambiguously identified.
- 927 **6.9.2.3.1 Command Form**
- 928 show <CIM\_SAPSAPDependency single instance>
- 929 6.9.2.3.2 CIM Requirements
- See CIM\_SAPSAPDependency in the "CIM Elements" section of the DHCP Client Profile for the list of 930
- 931 mandatory properties.

### DHCP Client Profile SM CLP Command Mapping Specification

#### DSP0818

| 932        | 6.9.2.3.3 Behavior Requirements                                                                              |
|------------|----------------------------------------------------------------------------------------------------|
| 933        | 6.9.2.3.3.1 Preconditions                                                                                    |
| 934<br>935 | \$instanceA represents the instance of CIM_IPProtocolEndpoint which is referenced by CIM_SAPSAPDependency.   |
| 936<br>937 | \$instanceB represents the instance of CIM_DHCPProtocolEndpoint which is referenced by CIM_SAPSAPDependency. |
| 038        | 6 9 2 3 3 2 Pseudo Code                                                                                      |

```
939
  940
   $instanceB.getObjectPath() );
941
  &smEnd;
```

| 943 | ANNEX A       |
|-----|---------------|
| 944 | (informative) |
| 945 |               |

# **Change Log**

| Version | Date     | Author | Description            |
|---------|----------|--------|------------------------|
| 1.0.0   | 07/29/09 |        | DMTF Standard release. |
|         |          |        |                        |